**lava** 

semestr zimowy 2022/2023 Michał Cieśla ([michal.ciesla@uj.edu.pl](mailto:michal.ciesla@uj.edu.pl)) [https://zfs.fais.uj.edu.pl/mc\\_jezyk\\_java](https://zfs.fais.uj.edu.pl/mc_jezyk_java) Konsultacje: piątek 10-12, pokój D-2-47

JAVA

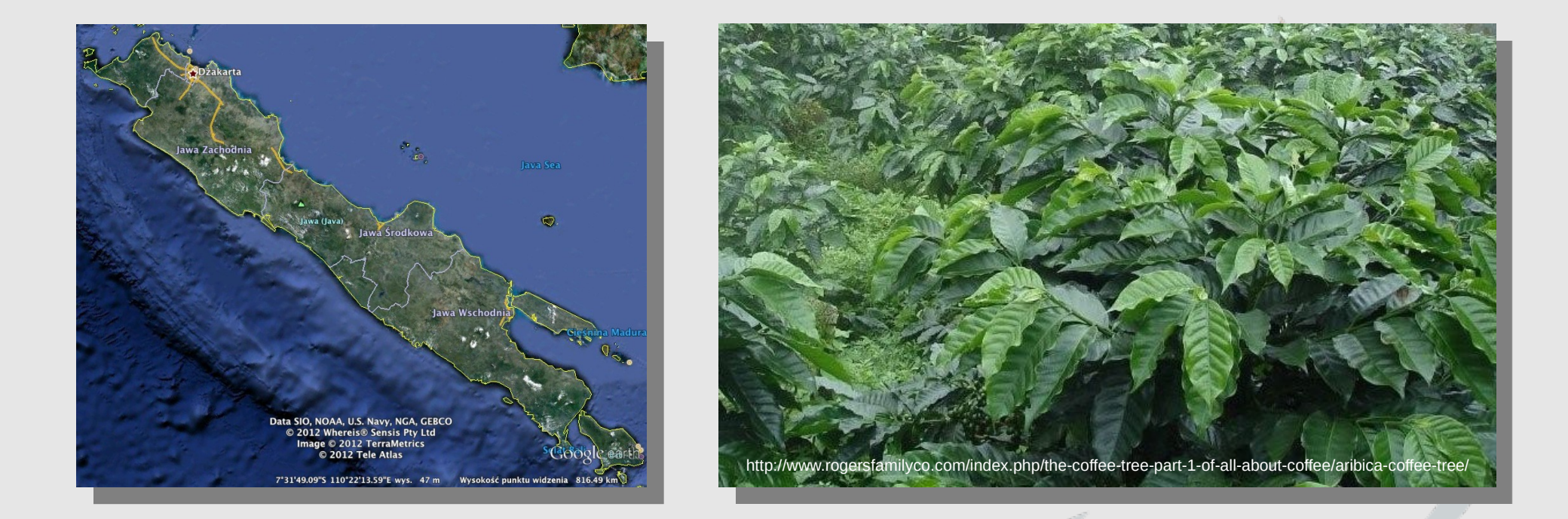

*Java is one of several Indonesian islands that grow coffee. Originally, the term "Java coffee" or "Kopi jaw" identified the dark Arabica coffee specific to Java. In American slang, "Java" came to mean coffee in general .*  By Tamasin Wedgwood, eHow Contributor

Read more: [Why Is Coffee Called Java? | eHow.com](http://www.ehow.com/facts_7391594_coffee-called-java_.html#ixzz28EQdwdNW)

https://zfs.fais.uj.edu.pl/mc\_jezyk\_java JĘZYK JAVA, FAIS UJ 2022/2023

# JĘZYK JAVA

### ZAGADNIENIA:

- podstawy;
- przegląd biblioteki standardowej;
- Java w zastosowaniach.

### LITERATURA:

<http://www.oracle.com/technetwork/java/javase/documentation/index.html>,

Coursera, iTunesU, itp.

<http://www.google.com/>,

Bruce Eckel, Thinking in Java.

https://zfs.fais.uj.edu.pl/mc\_jezyk\_java \_\_\_\_\_\_\_\_\_ JĘZYK JAVA, FAIS UJ 2022/2023

### PREREKWIZYTY

### JDK – Java Development Kit

<http://www.oracle.com/technetwork/java/javase/downloads/index.html>

### JRE – Java Runtime Environment

[http://www.java.com](http://www.java.com/)

#### lub

<http://www.oracle.com/technetwork/java/javase/downloads/index.html>

### HELLO WORLD

#### HelloWorld.java

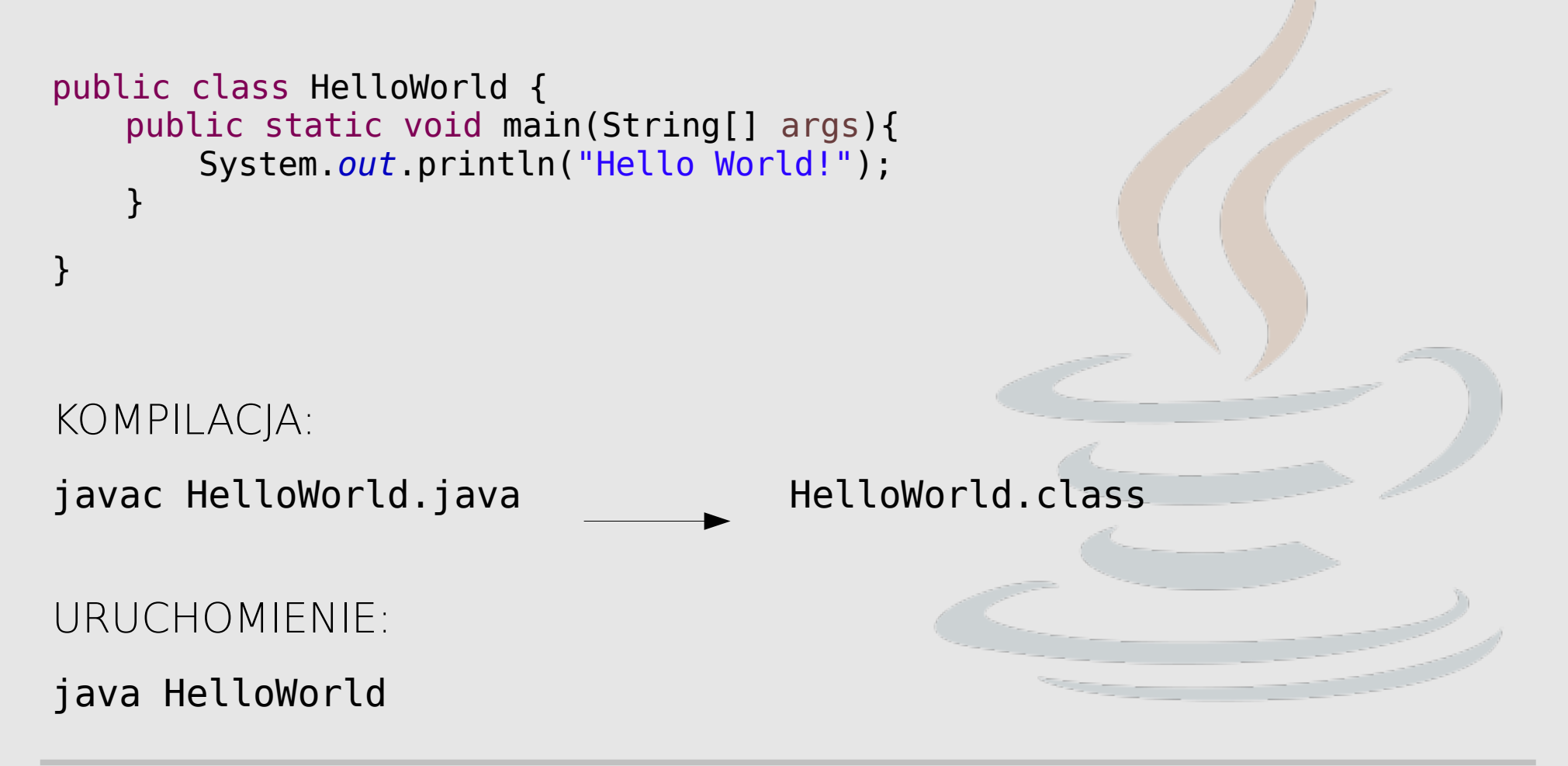

https://zfs.fais.uj.edu.pl/mc\_jezyk\_java JĘZYK JAVA, FAIS UJ 2022/2023

# PODSTAWY: TYPY DANYCH

#### PODSTAWY JĘZYKA JAVA:

<http://docs.oracle.com/javase/tutorial/java/nutsandbolts/index.html> PRYMITYWNE TYPY DANYCH:

- byte  $(8-bit)$ , short  $(16-bit)$ , int  $(32-bit)$ , long  $(64-bit)$
- float  $(32-bit)$ , double  $(64-bit)$ ,
- boolean (1-bit) flaga
- char  $(16-bit)$  znak w unikodzie, np.  $\sqrt{u015b}$

OBIEKTOWE TYPY DANYCH:

• String, PrintStream, ... (wszystko inne).

## PRZEPŁYW STEROWANIA

#### INSTRUKCJE WARUNKOWE

• if...then...else...

if(a>0){ // nawiasy klamrowe są wymagane jeśli w bloku return 1; // znajduje się więcej niż jedna instrukcja }else{ // tak samo jak w C/C++ return -1; }

switch

```
switch (a){
     case 1: makeSomething(a);
             break;
     case 2: makeSomethingElse(a);
     default: a++;
}
```
https://zfs.fais.uj.edu.pl/mc\_jezyk\_java \_\_\_\_\_\_\_\_\_ JĘZYK JAVA, FAIS UJ 2022/2023

## PRZEPŁYW STEROWANIA

#### PĘTLE:

● for.

```
for(i=0; i<args.length; i++) System.out.printf(Locale.US, "%.2f\n", args[i]);
```
while

```
String s="Ala";
while(s.length()<20)
    S = " " + S;
```
• do...while

```
do{
```

```
 String s = getValue();
}while(s!=null);
```
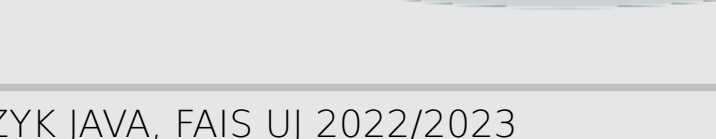

## PRZEPŁYW STEROWANIA

#### ZABURZENIA PRZEPŁYWU:

• break, continue, return

```
String[] names = getNames();
for(int i=0; i<names.length; i++){
    if (names[i].equals("JAVA")){ 
         found = true; // znalezlismy i nie musimy dalej szukać
         break;
 }
}
File[] f = dir, listFiles();
for(int i=0; i<f.length; i++){
   if (f[i].isDirectory()) \qquad // chemy wypisac tylko nazwy plikow
         continue;
   System.out.println(f[i].getName());
}
```
SquareRoot.java (metoda babilońska, metoda Herona)

public class SquareRoot {

}

```
public static final double precision = 1.0e-5;
```
public static double calculateSquareRoot(double x){

```
double quess = 1.0;
```

```
do{ // pierwiastek jest pomiedzy guess a x/guess
   guess = (guess + x/guess)/2.0;}while( (guess*guess/x < 1.0-precision) || 
                                 (guess*guess/x>1.0+precision));
return guess;
```
#### SquareRoot.java (c.d)

}

```
public static void main(String[] args){
       if (args.length<1)
          System.out.println("Brak argumentu");
       else
          System.out.println(
                     calculateSquareRoot(Double.parseDouble(args[0])));
   }
URUCHOMIENIE (po skompilowaniu):
java SquareRoot 2
```
#### ParabolaRoots.java

```
public class ParabolaRoots {
    public static double[] getRoots(double a, double b, double c){
        double[] roots = new double[3];
        double delta = b*b-4*a*c;
        if (delta<0)roots[0] = 0:
         }else{
             roots[0] = (delta == 0)?1:2;
             roots[1] = (-b+Math.sqrt(detta))/(2*a);
             roots[2] = (-b-Math.sqrt(delta))/(2*a);
         }
        return roots;
    }
```
#### ParabolaRoots.java (c.d)

```
public static void main(String[] args){
    double a=Double.parseDouble(args[0]);
    if(a==0)System.out.println("Nieprawid\u0142owe dane");
    double b=Double.parseDouble(args[1]);
    double c=Double.parseDouble(args[2]);
    double[] results = getRoots(a, b, c);
    String[] sa = {"Liczba rzeczywistych pierwiastk\u00f3w: ",
                      "x1 = " "x2 = "};for(int i=0; i < results[0]+1; i++)
        System.out.println(sa[i] + results[i]);
```
} // koniec metody } // koniec klasy

URUCHOMIENIE (po skompilowaniu):

java ParabolaRoots 1 2 -2

# ŚRODOWISKA DEWELOPERSKIE

**NETBEANS** 

<http://netbeans.org/>

- ECLIPSE <http://www.eclipse.org/>
- INTELLIJ IDEA

<http://www.jetbrains.com/idea/>

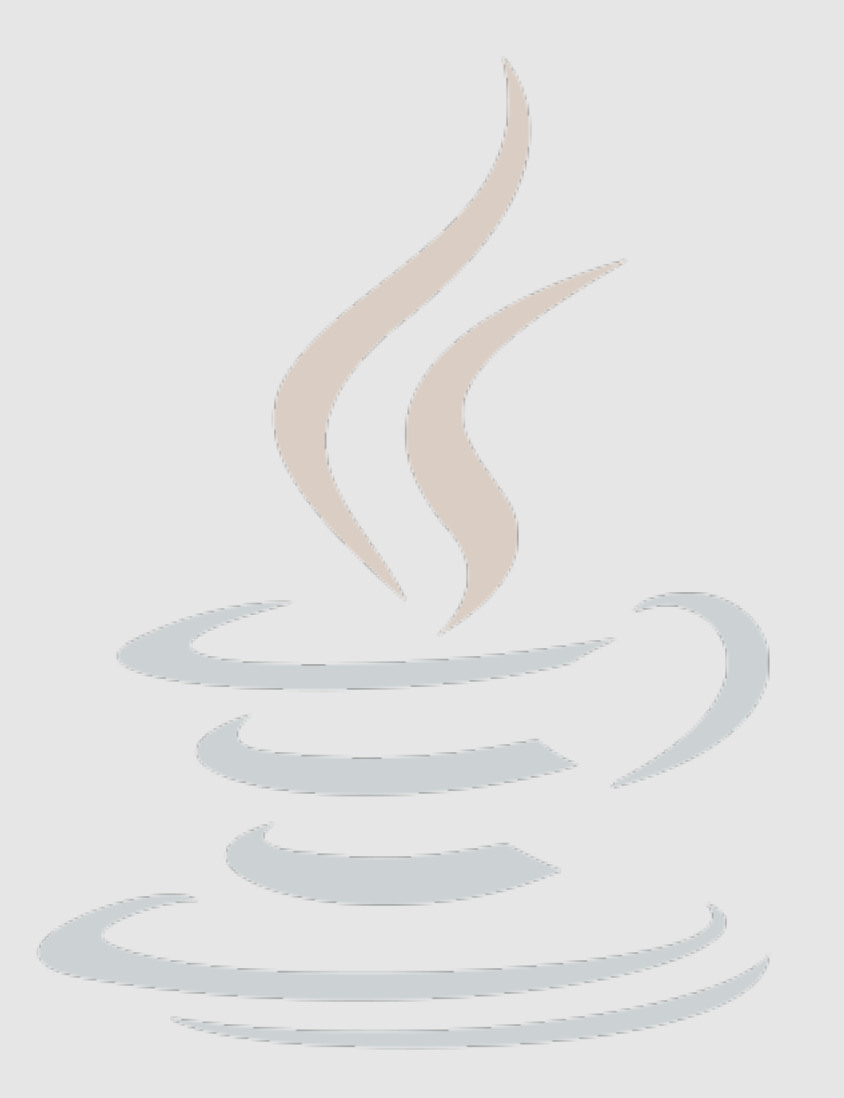

# ĆWICZENIA

- Proszę napisać program obliczający pierwiastek n-tego stopnia z zadanej liczby (n i liczba są argumentami wywołania programu);
- proszę napisać program obliczający średnią geometryczną liczb podanych jako argumenty wywołania programu;
- proszę napisać program znajdujący największy wspólny dzielnik dwóch liczb podanych jako argumenty wywołania programu.

# DZIĘKUJĘ ZA UWAGĘ